## NAME

shm\_open, shm\_unlink - create/open or unlink POSIX shared memory objects

## **SYNOPSIS**

#include <sys/mman.h> #include <sys/stat.h> /\* For mode constants \*/ #include <fcntl.h> /\* For O\_\* constants \*/

int shm\_open(const char \*name, int  $\sigma$ •g, mode\_t mode);

int shm\_unlink(const char \*name);

Link with -lrt.

## **DESCRIPTION**

shm\_open() creates and opens a ne opens an xisting, POSIX shared memory object. A POSIX shared memory object is infect a handle which can be used by unrelated processes to (2)the same region of shared memoryThe shm\_unlink() function performs the coverse operation, remong an object previously created by shm\_open().

The operation of shm\_open() is analogous to that  $path(2)$  name speciŒes the shared memory object to be created or opened. Fortable use, a shared memory object should be identiCEed by a name of the form /somename; that is, a null-terminated string of up AME\_MAX (i.e., 255) characters consisting of an initial slash, followed by one or more characters, none of which are slashes.

 $o$ •ag is a bit mask created by ORing together and of O\_RDONLY or O\_RDWR and any of the other •ags listed here:

- O\_RDONLY Open the object for read access. A shared memory object opened in a this and be  $mmap(2)$ ed only for read (PRT\_READ) access.
- O\_RDWR Open the object for read-write access.
- O\_CREAT Create the shared memory object if it does wide the user and group womership of [the objec](http://chuzzlewit.co.uk/WebManPDF.pl/man:/2/mmap)t are tain from the corresponding fective IDs of the calling process, and the object's permission bits are set according to the locater 9 bits of mode, xeept that those bits set in the process CEI emode creation mask  $(se)$  are cleared for the new object. A set of macro constants which can be used to deŒne mode is listed in open(2). (Symbolic deŒnitions of these constants can be obtained by including <sys/stat.h>.)

A new shared memory object initially has zero lengt[hŠthe size](http://chuzzlewit.co.uk/WebManPDF.pl/man:/2/umask) of the object can be set usingftruncate(2). The newly allocated bytes of a shared memory object are automati[cally init](http://chuzzlewit.co.uk/WebManPDF.pl/man:/2/open)ialized to 0.

- O\_EXCL If O\_CREAT was also speciŒed, and a shared memory object with verture regime already gists, return an error The check for the existence of the object, and its creation if it does not sist, are performed atomically.
- O TRUNC If the shared memory object already is truncate it to zero bytes.

DeC Enitions of these •ag we can be obtained by including  $\leq$  fontl.h>.

On successful completion shm\_open() returns a net descriptor referring to the shared memory object. This CEI e descriptor is guaranteed to be the domumbered CEI e descriptor not portesly opened within the process. The FD\_CLOEXEC •ag (setentl(2)) is set for the CEIe descriptor

The CEIe descriptor is normally used in subsequent calls interate( $2$ )(for a newly created object) and  $\text{mmap}(2)$ . After a call tommap(2)the CEIe descriptor may be closed witholetering the memory mapping.

The operation of shm\_unlink() is a[nalogous](http://chuzzlewit.co.uk/WebManPDF.pl/man:/2/fcntl) **to**  $\frac{d}{dx}$ : it removes a shared memory object name, and, once all processes heaunmapped the object, de-allocates and destrice contents of the associated mem[ory region](http://chuzzlewit.co.uk/WebManPDF.pl/man:/2/mmap). After a suc[cessful](http://chuzzlewit.co.uk/WebManPDF.pl/man:/2/mmap) shm\_unlink(), attempts to shm\_open() an object with the same name will fail (unless O\_CREAT was speciCEed, in which case a net astinct object is created).

## RETURN VALUE

On success, shm\_open() returns a nogative Œle descriptor On failure, shm\_open() returns -1. shm\_unlink() returns 0 on success, or -1 on error

## ERRORS

On failure, errno is set to indicate the cause of the ermalues which may appear in errno include the following:

EACCES

Permission to shm\_unlink() the shared memory objects whenied.

#### EACCES

Permission was denied to shm\_open() name in the speciCEed mode, or UNC Rwas speciCEed and the caller does not was write permission on the object.

#### EEXIST

Both O\_CREAT and O\_EXCL were speciŒed to shm\_open() and the shared memory object speciCEed by name alreadists.

#### EINVAL

The name agument to shm\_open() as invalid.

#### EMFILE

The perprocess limit on the number of open Œle descriptors has been reached.

# ENAMET OOLONG

The length of namexceeds **ATH\_MAX.** 

#### ENFILE

The system-wide limit on the total number of open Œles has been reached.

#### ENOENT

An attempt was made to shm\_open() a name that did note that  $O_C$  CREAT was not speciffed.

#### ENOENT

An attempt was to made to shm\_unlink() a name that does  $x$  is the

## **VERSIONS**

These functions are prided in glibc 2.2 and later

## ATTRIB UTES

For an explanation of the terms used in this section, attributes(7).

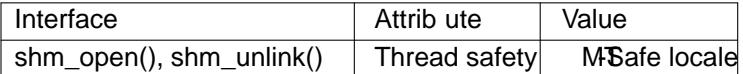

## CONFORMING T O

POSIX.1-2001, POSIX.1-2008.

POSIX.1-2001 says that the group mership of a nealy created shared memory object is set to either the calling process' efective group ID or "a system dailt group ID". POSIX.1-2008 says that the group ownership may be set to either the calling processective group ID or if the object is visible in the Œlesystem, the group ID of the parent directory .

#### **NOTES**

POSIX leaves the behavior of the combination of O\_RDONLY and O\_TRUNC unspeciŒed. On Linux, this will successfully truncate anxieting shared memory object Sthis may not be so on other UNIX systems.

The POSIX shared memory object implementation on Linux 2.4 enalse of a dedicated Œlesystem, which is normally mounted under *ldehm*.

## SEE ALSO

close(2), fchmod(2), fchown(2), fcntl(2), fstat(2), ftruncate(2), memfd\_create(2) mmap(2), open(2)  $umask(2)$ shm\_overview(7)

## COLOPHON

This page is part of release 4.10 of the Linux mange saproject. A description of the project, information [about re](http://chuzzlewit.co.uk/WebManPDF.pl/man:/2/close)porting bags[,](http://chuzzlewit.co.uk/WebManPDF.pl/man:/7/shm_overview) [and the la](http://chuzzlewit.co.uk/WebManPDF.pl/man:/2/fchown)test vsion [of this](http://chuzzlewit.co.uk/WebManPDF.pl/man:/2/fstat) [page, can be](http://chuzzlewit.co.uk/WebManPDF.pl/man:/2/ftruncate) found at ps://www[.kernel.org](http://chuzzlewit.co.uk/WebManPDF.pl/man:/2/mmap)/[doc/man](http://chuzzlewit.co.uk/WebManPDF.pl/man:/2/open)[pages/.](http://chuzzlewit.co.uk/WebManPDF.pl/man:/2/umask)